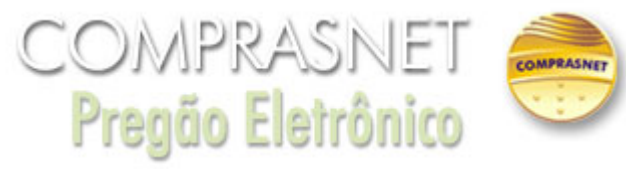

## **Esclarecimento** 03/12/2020 16:26:36

Gostaria de esclarecimentos na elaboração da proposta no sistema do comprasnet, onde consta de forma diferente para colocar os valores unitários e global. Pelo ANEXO I - termo de referência temos valores de referência conforme item 1.1 deste termo, onde colocando esses valores não aceita no sistema por estar calculado na forma de 12 meses o preço global. Como proceder no preenchimento dos valores no sistema do comprasnet ?

**Fechar**

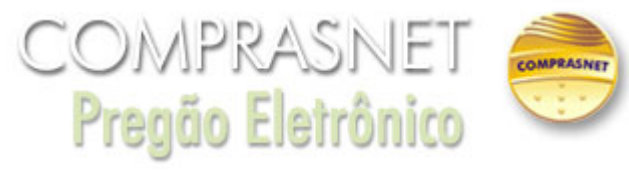

## **Resposta** 03/12/2020 16:26:36

Os valores a serem preenchidos no sistema comprasnet, considerando o valor anual total máximo aceitável pela Administração são: Item 1 - Quantidade 3 X Valor Unitário estimado (R\$): R\$ 88.106,28 = Valor Total estimado (R\$) R\$ 264.318,84 Item 2 -Quantidade 2 X Valor Unitário estimado (R\$): R\$ 97.823,52 = Valor Total estimado (R\$) R\$ 195.647,04 Valor Total estimado do Grupo R\$ 459.965,88. Os valores podem ser preenchidos no sistema conforme suas propostas para os itens. Lembramos que o lance deverá ser ofertado pelo valor anual do item conforme item 7.5.1 do Edital.

**Fechar**